### DATA BREACHES

Roadmap: Fall 2017

## These Happen Quite a Bit

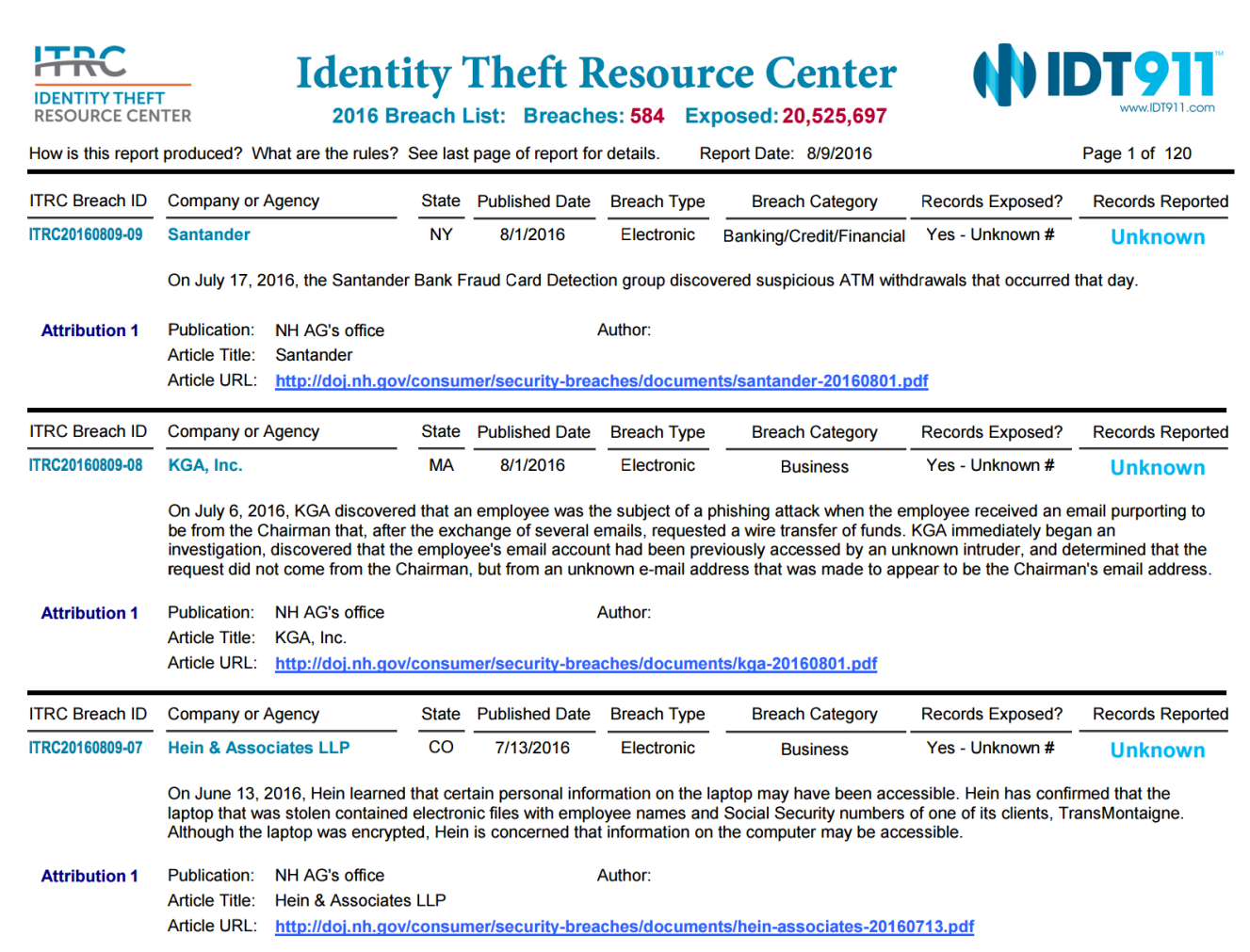

# Why Can't We Stop These?

- $\Box$  Have we figured out yet how to stop home break-ins?
	- Not by a long shot. And houses have been around for thousands of years. Computers have only been widespread for perhaps 30 or so years
- $\Box$  What you can do: manage risk
	- The amount of security applied to a physical building is usually directly related to the value of the items being protected
		- **IE.g., Fort Knox versus my house** 
			- Of course, with my house I am not trying to protect against theft of my wife and children different issue altogether

- $\Box$  Almost all "hacks" are the result of some kind of programming or system design error
- $\square$  An example: phone phreaking "stealing" long distance calls (basically making such calls for free)

# **A Digression into Breakfast Cereals**

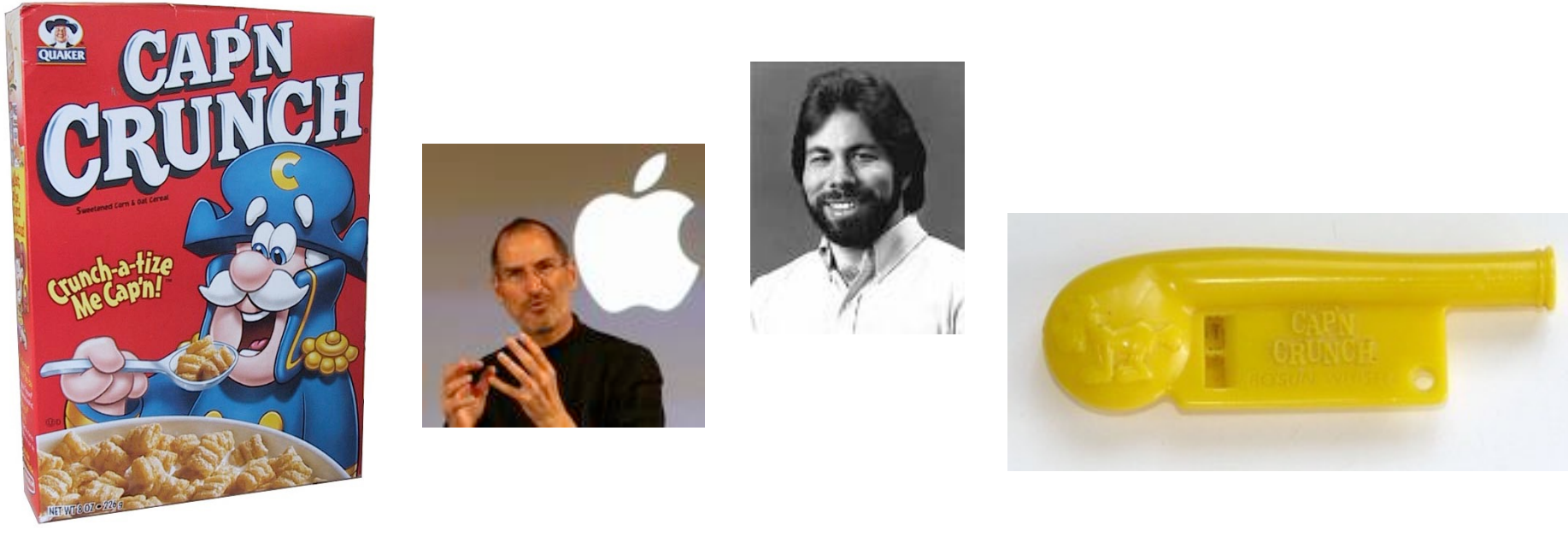

- 2600 Hz tone a form of *inband signaling*
- *Beware allowing control information to come from data*
- (also illustrates security-by-obscurity)

- $\Box$  Computer systems are controlled by computer programs
	- $\Box$  Lists of instructions that describe what should happen under various conditions
		- Thousands of languages to do this (but that's another story)
	- These instructions can sometimes leave "vulnerabilities" that hackers exploit
		- $\Box$  Think of a building design that is generally solid, but such that if just the wrong thing happens, you've got a problem

- $\Box$  Hacker Goal: find a way to get their instructions ("code") onto the target computer and then executed
	- $\Box$  Typically, these are instructions that tell the computer to let the attacker do whatever they want

 $\Box$  This is called "code injection"

- $\Box$  So, how does one get instructions onto a computer system?
	- $\Box$  Often, by invitation

 $\Box$  With an unexpected and unchecked reply

- $\Box$  So, how does one get instructions onto a computer system?
	- $\Box$  Often, by invitation
		- $\Box$  With an unexpected and unchecked reply
		- $\square$  Physical world analogy: A person is invited to a posh event but shows up drunk and covered in mud
			- $\Box$  This is unexpected (did invite specifically prohibit this? Why would it?)
			- $\Box$  If unchecked (no security to keep person out?), a problem

- $\Box$  These code vulnerabilities exist in application code (e.g., Word, Keynote, etc) as well as the code used by web sites
- $\Box$  Let's look at a small example

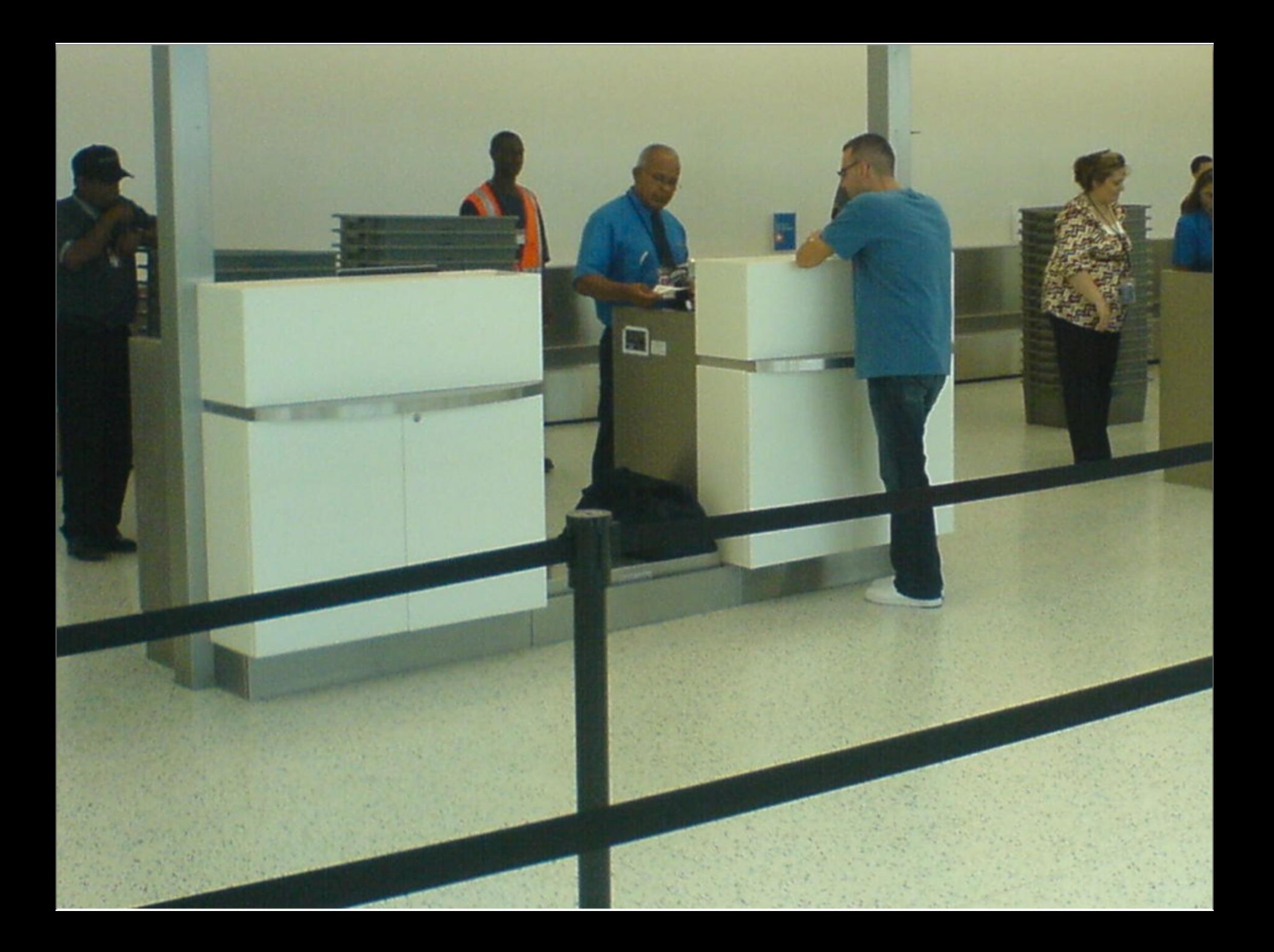

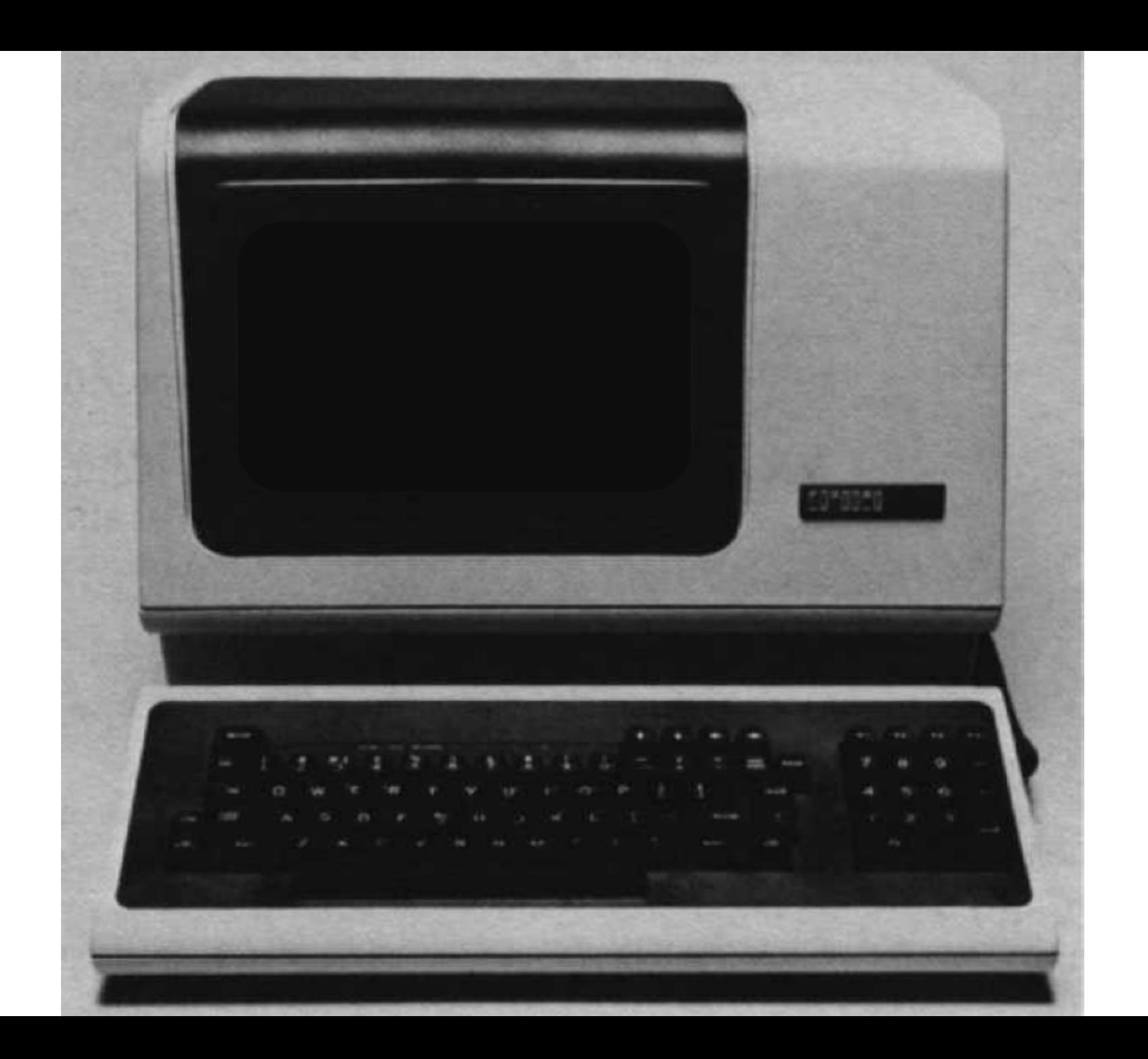

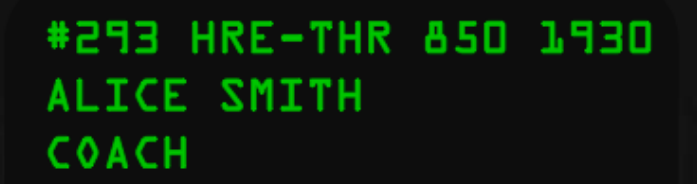

SPECIAL INSTRUX: NONE

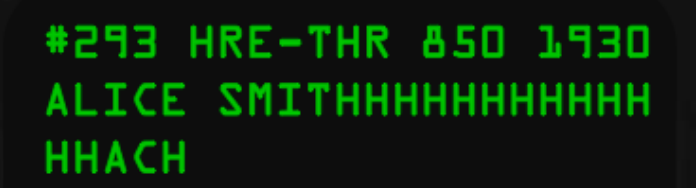

SPECIAL INSTRUX: NONE

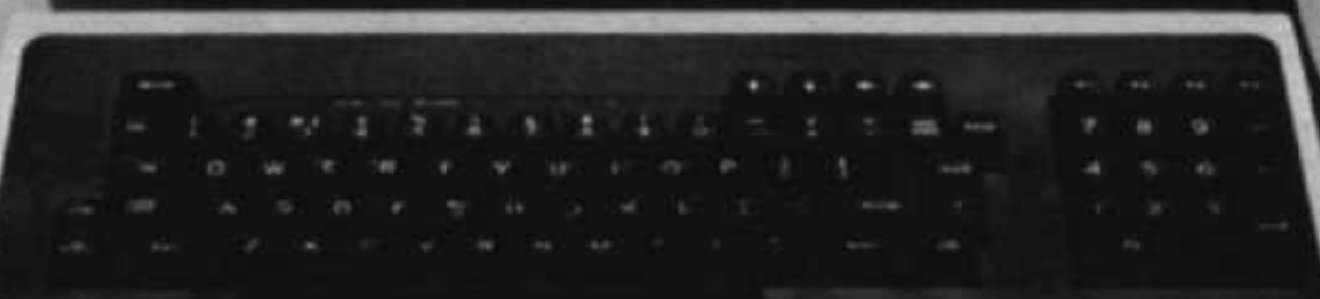

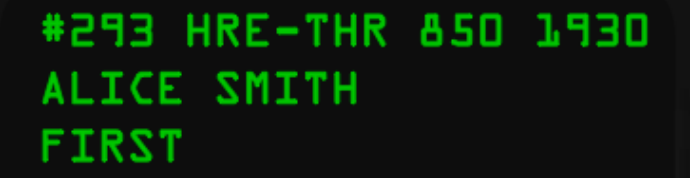

SPECIAL INSTRUX: GIVE PAX EXTRA CHAMPAGNE.

```
char name[20];
char instrux[80] = "none";void vulnerable() {
 gets(name);
```
## So What's Going On Here?

- $\Box$  Recall what memory looks like
	- $\Box$  Suppose name is stored at addresses 0 - 19 and instrux is stored at addresses 20 - 99
		- $\square$  What happens if the user enters a name that is more than 20 characters long?

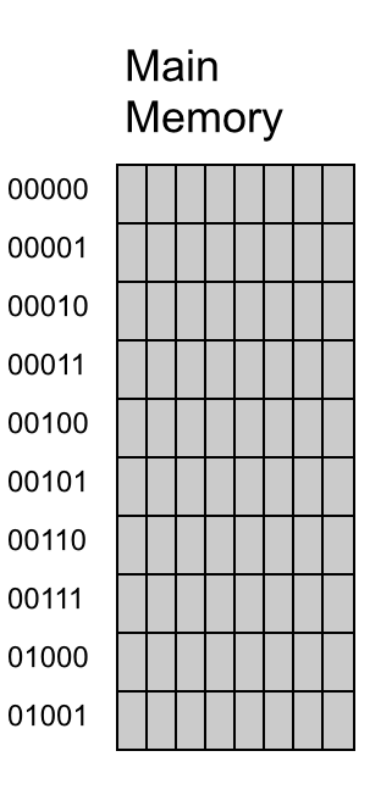

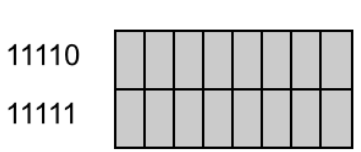

 $\cdots$ 

□ SQL: Structured Query Language

- $\Box$  A widely used language used to facilitate the searching of databases
- $\Box$  Fetch a set of records
	- SELECT \* FROM Person WHERE Username='smith'
- $\Box$  Add data to the database
	- INSERT INTO Person(username, balance) VALUES ('smith', 10)
- $\square$  Modify data
	- UPDATE Person SET Balance=42 WHERE Username='smith'
- Query syntax (mostly) independent of vendor

 $\Box$  I'm coding a web page, and I want you to be able to search a related database

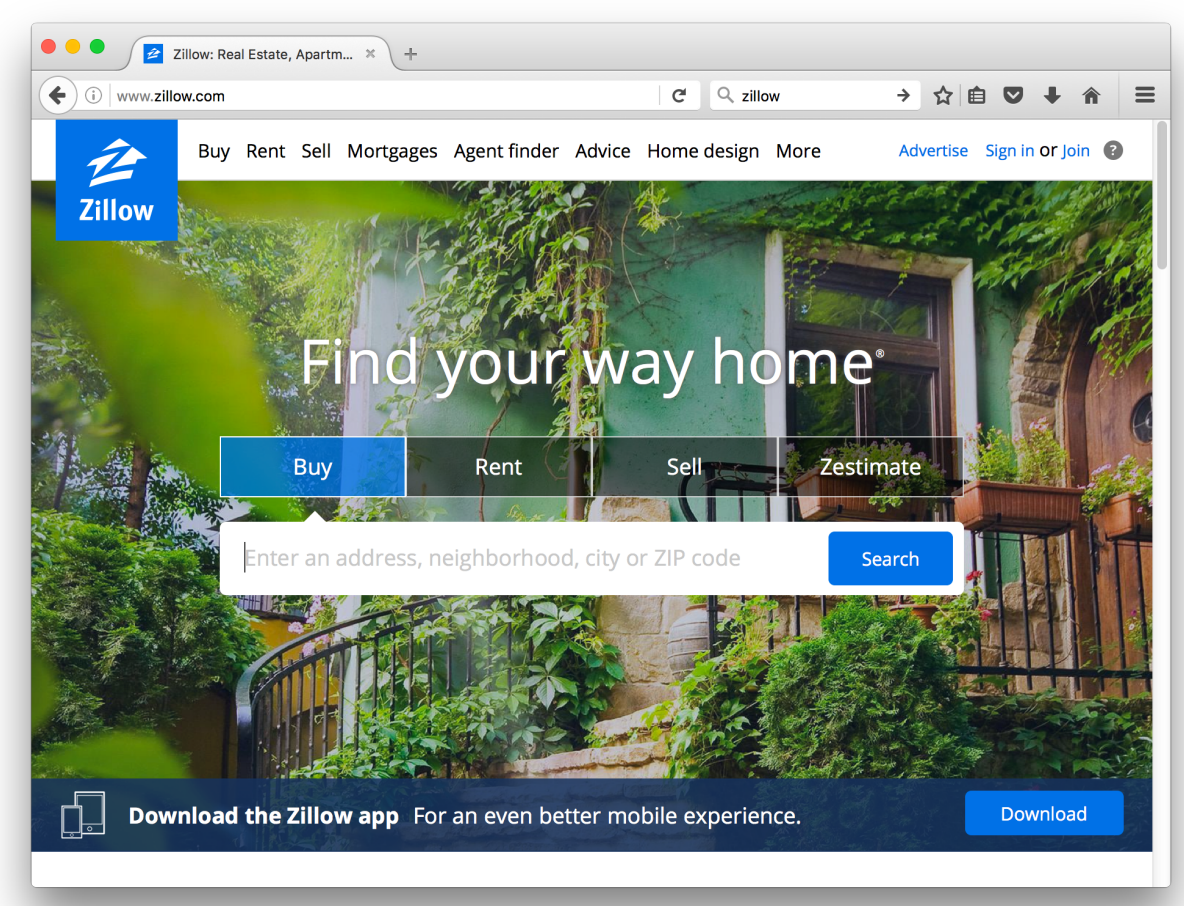

- $\square$  So I'm going to write a line of code that looks something like this:
- SELECT PersonID FROM Person WHERE Balance < 100 AND Username='\$recipient';
- $\Box$  In English: Whatever the user enters, call that \$recipient. So please find me the ID numbers of all people in the database whose balance is less than 100, and whose username is what the user supplied in the web form.
	- $\Box$  Works fine if the user actually enters a username

- $\square$  So I'm going to write a line of code that looks something like this:
- SELECT PersonID FROM Person WHERE Balance < 100 AND Username='\$recipient';
- $\Box$  Doesn't work so well if the user enters this:

#### foo' OR  $1=1$  —

- $\Box$  in which case the command becomes
- SELECT PersonID FROM Person WHERE Balance < 100 AND Username='foo' OR 1-1 —';
- $\Box$  Which says give me the ID of every entry in the database

SELECT PersonID FROM Person WHERE Balance < 100 AND Username='\$recipient';

 $\Box$  Doesn't work so well if the user enters this:

#### foo'; DROP TABLE Person; --

- $\Box$  in which case the command becomes
- SELECT PersonID FROM Person WHERE Balance < 100 AND Username='foo'; DROP TABLE Person; —';
- $\Box$  Which says give me the ID of the entry with username foo, then delete the entire database

- $\Box$  This is difficult to prevent, though there are various means of doing so
	- $\Box$  Input sanitization: make sure certain control characters are not contained in what the user entered
		- $\square$  Difficult to do well
	- $\Box$  Structure code better so that the commands that are issued (e.g., DROP TABLE is a command) are not influenced in any way by what the user enters
		- $\Box$  Think of relation between this and Captain Crunch whistle!

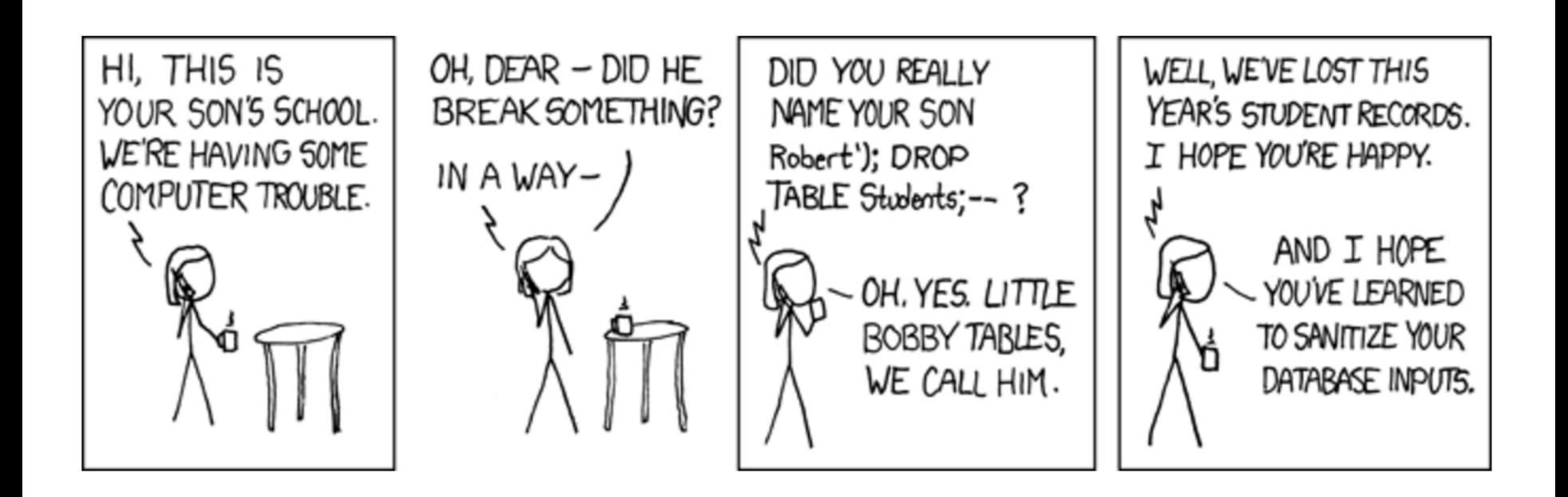

### Other Types of Web Attacks

#### $\Box$  Cross-site scripting (XSS) attacks

- $\Box$  Roughly, I trick your browser into thinking it's receiving information from a safe site, when in fact it's not
- $\Box$  Cross-site request forgery
	- $\Box$  A method by which I fool your browser into doing something for me (or allowing me to do it)
		- $\square$  For example, transfer money from your bank account to mine

### Other Types of Web Attacks

- □ Drive-by download
	- $\Box$  You visit my site, which uploads malware to your browser
		- $\Box$  And allows me to take over your machine
			- □ Usually without you knowing it
				- $\Box$  You very likely already have malware on your laptop
- $\Box$  Security folks used to say "practice safe computing"
	- $\square$  Meaning: don't visit sites likely to be distributing malware
	- These days, no such thing as "safe site"

### What a Web Hacker Wants

- $\Box$  You to visit their site because your browser will upload whatever the site tells it to
- □ How do I do this?
	- $\Box$  Advertise a site that shows something you would want(?) to see
		- $\square$  E.g., pics of Michael Jackson in the morgue
		- □ Free games

 $\square$  Free adult pics

- $\Box$  But basically, I just need you to visit a site where I can place carefully crafted links
	- $\Box$  Can you think of such a site?

### What a Web Hacker Wants

#### □ Let's see: lots of viewers, and user generated content...

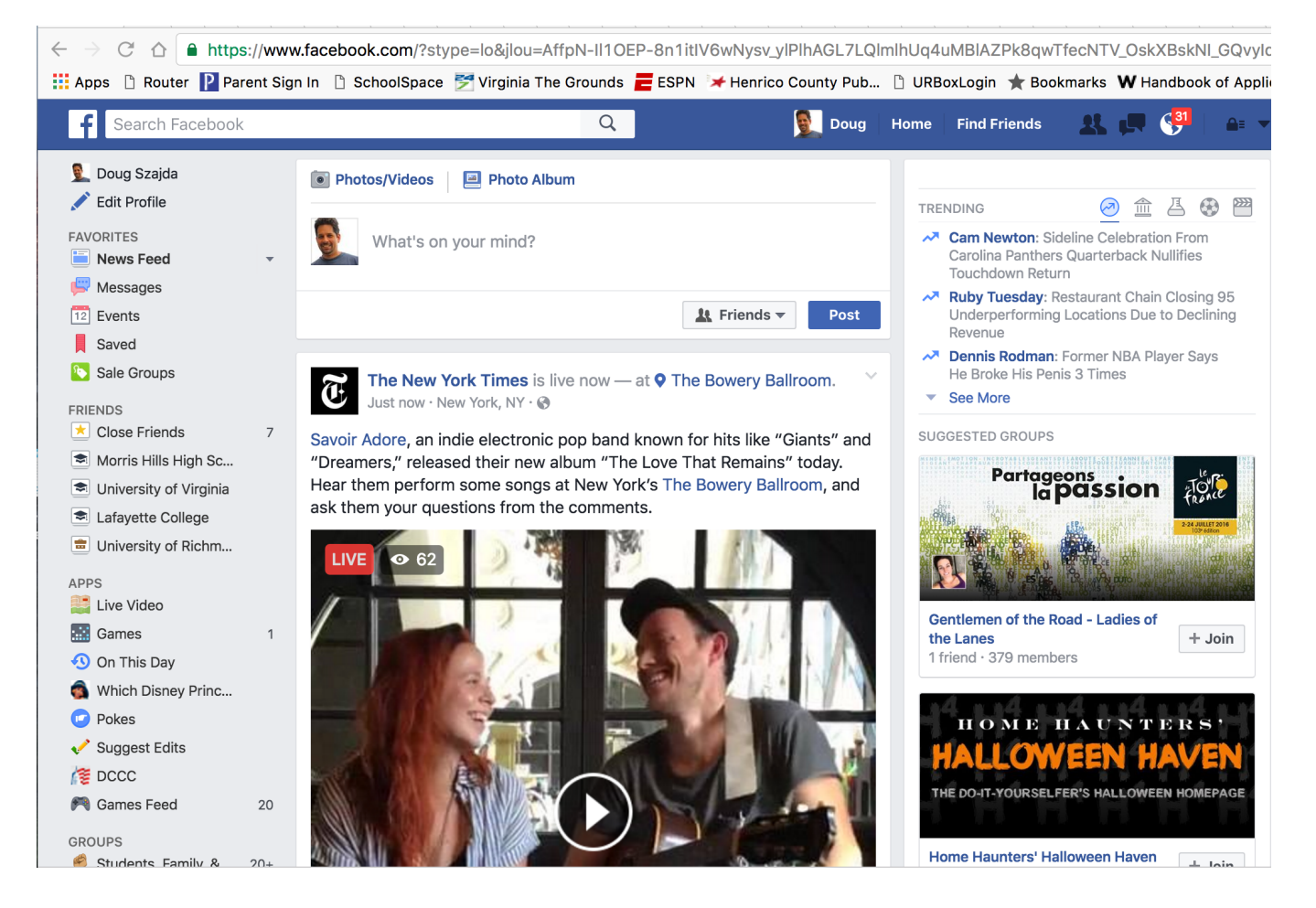

## Web Security is a Bit Off Topic

- $\Box$  But it should be something of which you are aware. It suffers from mission creep
	- $\Box$  Lots of things are done on the web now, none of which were intended when it was originally designed
		- $\square$  Banking
		- $\Box$  Controlling appliances/home security/home heating systems
		- $\Box$  All sorts of commerce
		- $\square$  Registering for classes

### Web Security is a Bit Off Topic

 $\Box$  Some even want us to vote via the Internet

 $\square$  This is a very bad idea

 $\Box$  Electronic voting systems of any kind, unless they are carefully designed and integrated with mechanisms for a paper audit trail, are in general not a good idea

□ [Check it out: https://www.youtube.com/watch?](https://www.youtube.com/watch?v=aZws98jw67g) v=aZws98jw67g